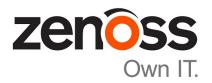

# Zenoss Resource Manager Planning Guide

Release 6.2.0

Zenoss, Inc.

www.zenoss.com

## **Zenoss Resource Manager Planning Guide**

Copyright © 2018 Zenoss, Inc. All rights reserved.

Zenoss, Own IT, and the Zenoss logo are trademarks or registered trademarks of Zenoss, Inc., in the United States and other countries. All other trademarks, logos, and service marks are the property of Zenoss or other third parties. Use of these marks is prohibited without the express written consent of Zenoss, Inc., or the third-party owner.

Amazon Web Services, AWS, and EC2 are trademarks of Amazon.com, Inc. or its affiliates in the United States and/or other countries.

Flash is a registered trademark of Adobe Systems Incorporated.

Oracle, the Oracle logo, Java, and MySQL are registered trademarks of the Oracle Corporation and/or its affiliates.

Linux is a registered trademark of Linus Torvalds.

RabbitMQ is a trademark of Pivotal Software, Inc.

SNMP Informant is a trademark of Garth K. Williams (Informant Systems, Inc.).

Sybase is a registered trademark of Sybase, Inc.

Tomcat is a trademark of the Apache Software Foundation.

VMware is a registered trademark or trademark of VMware, Inc. in the United States and/or other jurisdictions.

Windows is a registered trademark of Microsoft Corporation in the United States and other countries.

All other companies and products mentioned are trademarks and property of their respective owners.

Part Number: 1632.18.163.52

Zenoss, Inc. 11305 Four Points Drive Bldg 1 - Suite 300 Austin, Texas 78726

# **Contents**

| 4  |
|----|
| 4  |
| 5  |
| 7  |
| 7  |
| 10 |
| 11 |
| 12 |
| 13 |
| 13 |
| 14 |
| 15 |
| 15 |
| 19 |
|    |

# About this guide

Zenoss Resource Manager Planning Guide provides information about planning a Zenoss Resource Manager (short name: Resource Manager) deployment. You can create a deployment by installing virtual appliances on a hypervisor host or by adding Resource Manager to a Control Center deployment.

This guide includes information about planning a Control Center deployment, which has host requirements that are independent of Resource Manager requirements.

## **Resource Manager publications**

| Title                                           | Description                                                                                                    |
|-------------------------------------------------|----------------------------------------------------------------------------------------------------|
| Zenoss Resource Manager Administration<br>Guide | Provides an overview of Resource Manager architecture and features, as well as procedures and examples to help use the system.               |
| Zenoss Resource Manager Configuration<br>Guide  | Provides required and optional configuration procedures for Resource Manager, to prepare your deployment for monitoring in your environment. |
| Zenoss Resource Manager Installation<br>Guide   | Provides detailed information and procedures for creating deployments of Control Center and Resource Manager.                                |
| Zenoss Resource Manager Planning Guide          | Provides both general and specific information for preparing to deploy Resource Manager.                                                     |
| Zenoss Resource Manager Release Notes           | Describes known issues, fixed issues, and late-breaking information not already provided in the published documentation set.                 |
| Zenoss Resource Manager Upgrade Guide           | Provides detailed information and procedures for upgrading deployments of Resource Manager.                                                  |

## **Control Center publications**

| Title                                                                  | Description                                                                                                    |
|------------------------------------------------------------------------|----------------------------------------------------------------------------------------------------|
| Control Center Release Notes                                           | Describes known issues, fixed issues, and late-breaking information not included in other publications.                                                           |
| Control Center Installation Guide                                      | Provides detailed procedures for installing and configuring Control Center.                                                                                       |
| Control Center Installation Guide for<br>High-Availability Deployments | Provides detailed procedures for installing and configuring<br>Control Center in a high-availability deployment.                                                  |
| Control Center Reference Guide                                         | Provides information and procedures for managing Control<br>Center. This information is also available as online help in the<br>Control Center browser interface. |
| Control Center Upgrade Guide                                           | Provides detailed procedures for updating a Control Center deployment to the latest release.                                                                      |
| Control Center Upgrade Guide for High-<br>Availability Deployments     | Provides detailed procedures for updating a high-availability deployment of Control Center to the latest release.                                                 |

zen<mark>ô</mark>ss

## Additional information and comments

If you have technical questions about this product that are not answered in this guide, please visit the *Zenoss Support* site or contact Zenoss Support.

Zenoss welcomes your comments and suggestions regarding our documentation. To share your comments, please send an email to docs@zenoss.com. In the email, include the document title (*Zenoss Resource Manager Planning Guide*) and part number (1632.18.163.52).

## **Change history**

The following list associates document part numbers and the important changes to this guide since the previous release. Some of the changes involve features or content, but others do not. For information about new or changed features, refer to the *Zenoss Resource Manager Release Notes*.

## 1632.18.163.52 (6.2.0)

Add the contents of the former Control Center Planning Guide to this guide.

Update release numbers.

#### 1632.18.081.40 (6.1.2)

Update release numbers.

## 1632.18.039.21 (6.1.1)

Update release numbers.

## 1632.18.009 (6.1.0)

Update release numbers.

## 1632.18.009 (6.1.0)

Update release numbers.

## 1632.17.320 (6.0.1)

Controlled availability release.

## 1632.17.311 (6.0.0)

Controlled availability release.

## 1032.17.313 (5.3.3)

Update release numbers.

## 1032.17.268 (5.3.2)

Update release numbers.

## 1032.16.242 (5.3.1)

Update release numbers.

#### 1032.17.229 (5.3.0)

Update release numbers.

## 1032.17.191 (5.2.6)

Update release numbers.

## **About 5.2.5**

Version 5.2.5 was withdrawn.

#### 1032.17.122 (5.2.4)

Update release numbers.

## 1032.17.100 (5.2.3)

Update release numbers.

## 1032.17. 058 (5.2.2)

Update release numbers.

## 1032.17.044 (5.2.1)

Update release numbers.

## 1032.16.335 (5.2.0)

Add this history section to this guide.

Add a tested environments section to this guide.

Remove Control Center planning and storage management information. The information is now in the *Control Center Planning Guide*.

Remove high-availability information. High-availability deployments are now planned and installed by Zenoss personnel.

## **Welcome to Zenoss!**

1

This chapter provides an overview of Zenoss software, including introductions to Control Center and Resource Manager, and a description of the installation options.

## **Introduction to Control Center**

Control Center is an open-source application service orchestrator based on *Docker Community Edition* (Docker CE, or just Docker).

Control Center can manage any Docker application, from a simple web application to a multi-tiered stateful application stack. Control Center is based on a service-oriented architecture, which enables applications to run as a set of distributed services spanning hosts, datacenters, and geographic regions.

Control Center relies on declarations of application requirements to integrate Docker containers. A service definition template contains the specifications of application services in JSON format. The definition of each service includes the IDs of the Docker images needed to run the service.

Control Center includes the following key features:

- Intuitive HTML5 interface for deploying and managing applications
- Integrated backup and restore, and incremental snapshots and rollbacks
- Centralized logging through Logstash and Elasticsearch
- Integration with database services and other persistent services
- Encrypted communications among all services and containers
- Delegate host authentication to prevent unauthorized system access
- Storage monitoring and emergency shutdown of services to minimize the risk of data corruption
- Rolling restart of services to reduce downtime of multi-instance services
- Audit logging, including application audit logging

## Terminology, internal services, and concepts

This section defines Control Center terminology, internal services that enable Control Center to function, and concepts that are used in this guide and other documentation.

## application

One or more software services packaged in Docker containers.

## delegate host

A host that runs the application services scheduled for the resource pool to which it belongs. A system can be configured as delegate or master.

## Docker Community Edition (Docker CE, or just Docker)

An open-source application for building, shipping, and running distributed applications.

#### Elasticsearch

(Control Center internal service) A distributed, real-time search and analytics engine. Control Center uses it to index log files and store service definitions.

#### Kibana

(Control Center internal service) A browser-based user interface that enables the display and search of Elasticsearch databases, including the log files that Control Center monitors.

#### Logstash

(Control Center internal service) A log file collector and aggregator that forwards parsed log file entries to Elasticsearch.

#### master host

The host that runs the application services scheduler, the Docker registry, the distributed file system, and other internal services, including the HTTP server for the Control Center browser interface and application browser interface. A system can be configured as delegate or master. Only one Control Center host can be the master.

## **OpenTSDB**

(Control Center internal service) A time series database that Control Center uses to store its service performance metrics.

## resource pool

A collection of one or more hosts, each with its own compute, network, and storage resources. All of the hosts in a resource pool must have identical hardware resources, and must be located in the same data center and on the same subnet. If a resource pool host is a hypervisor guest system, all of the hosts in the resource pool must be guests of the same hypervisor host system.

#### service

A process and its supporting files that Control Center runs in a single container to provide specific functionality as part of an application.

## serviced

The name of the Control Center service and a command-line client for interacting with the service.

#### tenant

An application that Control Center manages.

## ZooKeeper (Apache ZooKeeper)

(Control Center internal service) A centralized service that Control Center uses for configuration maintenance, naming, distributed synchronization, and providing group services.

## **Docker fundamentals**

This section summarizes *the architecture description provided by Docker* as customized for Control Center. For additional information, refer to the Docker site.

Docker provides convenient tools that make use of the *control groups feature of the Linux kernel* to develop, distribute, and run applications. Docker internals include images, registries, and containers.

#### **Docker images**

Docker images are read-only templates that are used to create Docker containers. Images are easy to build, and image updates are change layers, not wholesale replacements.

## **Docker registries**

Docker registries hold images. Control Center uses a private Docker registry for its own images and Zenoss application images.

#### **Docker containers**

Docker containers have everything needed to run a service instance, and are created from images. Control Center launches each service instance in its own Docker container.

## **Docker storage**

Docker and Control Center data are stored in customized LVM thin pools that are created from one or more block devices or partitions, or from one or more LVM volume groups.

## **ZooKeeper and Control Center**

Control Center relies on *Apache ZooKeeper* to distribute and manage application services. ZooKeeper maintains the definitions of each service and the list of services assigned to each host. The scheduler, which runs on the master host, determines assignments and sends them to the ZooKeeper node that is serving as the ensemble leader. The leader replicates the assignments to the other ensemble nodes, so that the other nodes can assume the role of leader if the leader node fails.

All Control Center hosts retrieve assignments and service definitions from the ZooKeeper ensemble leader and then start services in Docker containers as required. So, the Control Center configuration files of all Control Center hosts must include a definition for the *SERVICED\_ZK* variable, which specifies the ZooKeeper endpoints of the ensemble nodes. Additional variables are required on ensemble nodes.

A ZooKeeper ensemble requires a minimum of three nodes, which is sufficient for most environments. An odd number of nodes is recommended and an even number of nodes is strongly discouraged. A five-node ensemble improves failover protection during maintenance windows but larger ensembles yield no benefits.

The Control Center master host is always an ensemble node. All ensemble nodes should be on the same subnet.

## **Control Center application data storage**

Control Center uses a dedicated LVM thin pool on the master host to store application data and snapshots of application data.

- The distributed file system (DFS) of each tenant application that serviced manages is stored in separate virtual devices. The initial size of each tenant device is copied from the base device, which is created during the initial startup of serviced.
- Snapshots of tenant data, used as temporary restore points, are stored in separate virtual devices, outside of tenant virtual devices. The size of a snapshot depends on the size of the tenant device, and grows over time.

The Control Center master host requires high-performance, persistent storage. Storage can be local or remote.

- For local storage, solid-state disk (SSD) devices are recommended.
- For remote storage, storage-area network (SAN) systems have been tested. High-performance SAN systems are recommended, as is assigning separate logical unit numbers (LUNs) for each mounted path.

The overall response times of master host storage affect the performance and stability of Control Center internal services and the applications it manages. For example, ZooKeeper (a key internal service) is sensitive to storage latency greater than 1000 milliseconds.

**Note** The physical devices associated with the application data thin pool must be persistent. If removable or re-connectable storage such as a SAN based on iSCSI is used, then the Device-Mapper Multipath feature of RHEL/CentOS must be configured and enabled.

Control Center includes the serviced-storage utility for creating and managing its thin pool. The serviced-storage utility can:

- use physical devices or partitions, or LVM volume groups, to create a new LVM thin pool for application data
- add space to a tenant device at any time
- identify and clean up orphaned snapshots
- create an LVM thin pool for Docker data

## **Introduction to Zenoss Service Dynamics**

The foundation of the Zenoss Service Dynamics product suite is Zenoss Resource Manager, the hybrid IT monitoring platform. Starting with release 5.0, Zenoss Resource Manager (or simply, Resource Manager) is deployed into a distributed architecture using Control Center. That is, Resource Manager is an application whose installation and deployment configuration is managed by Control Center.

Control Center and Resource Manager are independent and unaware of each other, although Control Center is designed for the unique requirements of Resource Manager. In particular, Resource Manager and Control Center have a different version numbering scheme and different release schedules. Some features of Resource Manager rely on specific capabilities of Control Center, so this guide includes *Tested operating environments* on page 11. A separate series of guides describes how to use Control Center.

**Note** In the Resource Manager context, a resource is a device to monitor. Devices include compute, storage, network, converged infrastructure, applications, and unified communications systems. In the Control Center context, a resource is a physical or virtual host in a Control Center deployment.

Zenoss Service Impact (Service Impact) and Zenoss Analytics (Analytics) are the final components of the Zenoss Service Dynamics product suite.

- Service Impact correlates the infrastructure Resource Manager is monitoring with critical business services.
   In practical terms, Service Impact is additional services in a Resource Manager deployment, not a separate application that Control Center manages.
- Analytics adds data warehouse ETL (extract, transform, and load) capabilities and data analysis capabilities to Resource Manager. Like Service Impact, Analytics adds services to a Resource Manager deployment, but also requires a separate, standalone host that is not managed by Control Center.

## **Key Resource Manager concepts**

#### collector

A set of Resource Manager services that provide monitoring capabilities for a specific network location. Collector services are deployed into a Control Center resource pool through the Resource Manager browser interface.

#### collector pool

A Control Center resource pool that is dedicated for use by one or more Resource Manager collectors; usually, just one. Most deployments use one collector pool for each distinct network location, although each collector pool typically includes multiple Control Center hosts.

## collector pool VIP

A virtual IP address that is assigned a collector pool, to float among the hosts that are members of the pool. Resource Manager services that require a permanent IP address are unaffected by the status of specific pool hosts. The virtual IP address is created and assigned through the Control Center browser interface.

## master pool

A Control Center resource pool that contains only the Control Center master host. By isolating the master host in its own pool and configuring a ZooKeeper ensemble, Resource Manager services are not affected

when Control Center internal services are temporarily unavailable. The recommended name for this pool is master.

## Resource Manager pool

A Control Center resource pool that runs Resource Manager infrastructure services and other key services. This resource pool must be on the same subnet as the master pool. A Resource Manager pool includes a minimum of two Control Center hosts. The recommended name is Resource Manager.

## **Tested operating environments**

The Resource Manager application is deployed in and managed by Control Center. The operating environments of Resource Manager are the Control Center environments that are tested with a given release. The following sections identify the tested operating environments of Resource Manager and Control Center.

## Resource Manager, Control Center, and operating systems

The following table identifies the tested combinations of Resource Manager, Control Center, and operating system releases.

| Note | Later operating system re  | eleases will be supported | but may not have been tested. |
|------|----------------------------|---------------------------|-------------------------------|
|      | Editor operating system re | deases will be supported  | but may not have been tested. |

| Resource Manager release                  | Control Center                                                              |                                       |  |
|-------------------------------------------|-----------------------------------------------------------------------------|---------------------------------------|--|
|                                           | Minimum release                                                             | Host OS                               |  |
| 6.0.1, 6.1.0, 6.1.1, 6.1.2,<br>6.2.0**    | 1.5.0, 1.5.1                                                                | RHEL/CentOS 7.2, 7.3, or 7.4 (64-bit) |  |
| 5.3.0, 5.3.1, 5.3.2, 5.3.3                | 1.3.0, 1.3.1, 1.3.2, 1.3.3, 1.3.4, 1.4.0, 1.4.1                             | RHEL/CentOS 7.1, 7.2, or 7.3 (64-bit) |  |
| 5.2.0, 5.2.1, 5.2.2, 5.2.3, 5.2.4, 5.2.6* | 1.2.0, 1.2.1, 1.2.2, 1.2.3, 1.3.0, 1.3.1, 1.3.2, 1.3.3, 1.3.4, 1.4.0, 1.4.1 | RHEL/CentOS 7.1, 7.2, or 7.3 (64-bit) |  |
| 5.1.9, 5.1.10                             | 1.1.9, 1.2.0                                                                | RHEL/CentOS 7.1 or 7.2 (64-bit)       |  |
| 5.1.8                                     | 1.1.5, 1.1.6, 1.1.7. 1.1.8, 1.1.9                                           | RHEL/CentOS 7.1 or 7.2 (64-bit)       |  |
| 5.1.7                                     | 1.1.5, 1.1.6, 1.1.7, 1.1.8                                                  | RHEL/CentOS 7.1 or 7.2 (64-bit)       |  |
| 5.1.6 (internal release only)             | (none)                                                                      | (none)                                |  |
| 5.1.4, 5.1.5                              | 1.1.5, 1.1.6, 1.1.7                                                         | RHEL/CentOS 7.1 or 7.2 (64-bit)       |  |
| 5.1.3                                     | 1.1.2, 1.1.3, 1.1.5                                                         | RHEL/CentOS 7.1 or 7.2 (64-bit)       |  |
| 5.1.2                                     | 1.1.2, 1.1.3                                                                | RHEL/CentOS 7.1 or 7.2 (64-bit)       |  |
| 5.1.1                                     | 1.1.1, 1.1.2                                                                | RHEL/CentOS 7.1 or 7.2 (64-bit)       |  |

## **Hypervisors**

| Hypervisor        | Versions                                    |  |
|-------------------|---------------------------------------------|--|
| VMware vSphere    | 5.0, 5.1, 5.5, 6.0, 6.5                     |  |
| Microsoft Hyper-V | Version 2.0 with Windows Server 2008 R2 SP1 |  |

<sup>\*\*</sup> Version 6.0.0 - controlled availability

Version 5.2.5 - withdrawn

| Hypervisor                                       | Versions |
|--------------------------------------------------|----------|
| Version 3.0 with Windows Server 2012 and 2012 R2 |          |

## **Public cloud platforms**

Amazon Web Services (AWS) is fully tested.

Microsoft Azure has been tested only for collector pools. Creating a full Control Center deployment to operate Resource Manager has NOT been tested on Microsoft Azure.

## Supported clients and browsers

The following table identifies the supported combinations of client operating systems and web browsers.

| Client OS            | Supported browsers    |
|----------------------|-----------------------|
| Windows 7, 10        | Internet Explorer 11* |
|                      | Firefox 56 and later  |
|                      | Chrome 61 and later   |
| macOS 10.12.3, 10.13 | Firefox 56 and later  |
|                      | Chrome 61 and later   |
| Ubuntu 14.04 LTS     | Firefox 56 and later  |
|                      | Chrome 61 and later   |

## **Installation options**

You can create an on-premise deployment of Resource Manager by following one of two mutually-exclusive installation paths:

- Install Resource Manager virtual appliances as guest systems on a VMWare vSphere or Microsoft Hyper-V
  hypervisor. The guest systems include Control Center and require relatively little configuration. This is the
  recommended deployment option.
- Install Control Center on Red Hat Linux or CentOS hosts and add Resource Manager. This the most flexible installation path and it includes support for high-availability configurations.

For more information about additional installation options, please contact your Zenoss representative.

The remainder of this guide describes the resource requirements of the preceding installation paths.

<sup>\*</sup> Enterprise mode only; compatibility mode is not tested.

# Resource Manager virtual appliances

Zenoss Service Dynamics is available as a pair of virtual appliances, one for a Control Center master host, and another for Control Center delegate hosts. Control Center and Resource Manager are installed, the required Docker images are loaded into the local registry, and the latest supported version of CentOS is installed with all of the packages needed to begin using Resource Manager as quickly as possible. In addition, the components of Zenoss Service Impact and Zenoss Analytics that integrate with Resource Manager are included and ready for final configuration.

Virtual appliances are packaged as Open Virtual Appliance (OVA) and ISO disk image files, and their resource requirements vary by hypervisor (VMware vSphere or Microsoft Hyper-V) and role (Control Center master or delegate).

To download Zenoss Service Dynamics virtual appliance files, you need permission to gain access to https://delivery.zenoss.com. For more information, contact Zenoss Support.

## Resource requirements for multi-host deployments

Zenoss strongly recommends a minimum of 3 hosts for all production deployments of Zenoss Service Dynamics. Most environments require more than 3 hosts. Development or testing deployments can be single-host deployments.

## **CPU** and memory requirements

The following table provides CPU and memory requirements for hosts in the types of Control Center resource pools that a typical Resource Manager deployment uses. For more information about pool types, see *Key Resource Manager concepts* on page 10.

| Resource pool type    | Host requirements |                  |                                                                     |
|-----------------------|-------------------|------------------|---------------------------------------------------------------------|
|                       | Count             | Resources        | Comments                                                            |
| Master pool           | 1                 | 4 CPU cores      | The amount of storage required for application data varies greatly. |
|                       |                   | 16GB main memory | application data varies greatly.                                    |
| Resource Manager pool | 2+n               | 8 CPU cores      | To support failover or additional services,                         |
|                       |                   | 32GB main memory | more than two hosts is preferred.                                   |

zenoss

| Resource pool type | Host requirements |                 |                                                   |
|--------------------|-------------------|-----------------|---------------------------------------------------|
|                    | Count             | Resources       | Comments                                          |
| Collector pool     | n+1               | 4 CPU cores     | Collector services do not need DFS; remote        |
|                    |                   | 8GB main memory | pools can use higher connection timeout settings. |

## **Control Center master host storage**

The Control Center master host virtual machine requires a total of 7 virtual hard disks. The following table identifies the purpose and size of each disk.

| Purp | ose                                   | Size  |
|------|---------------------------------------|-------|
| 1    | Root (/)                              | 30GB  |
| 2    | Swap                                  | 16GB  |
| 3    | Temporary (/tmp)                      | 16GB  |
| 4    | Docker data                           | 50GB  |
| 5    | Control Center internal services data | 50GB  |
| 6    | Application data                      | 200GB |
| 7    | Application data backups              | 150GB |

On vSphere hypervisors, the disks are created when the OVA is installed. On Hyper-V hypervisors, the disks must be created manually.

## Control Center delegate host storage

Control Center delegate host virtual machines requires a total of 4 virtual hard disks. The following table identifies the purpose and size of each disk.

| Purp | ose              | Size |
|------|------------------|------|
| 1    | Root (/)         | 30GB |
| 2    | Swap             | 16GB |
| 3    | Temporary (/tmp) | 16GB |
| 4    | Docker data      | 50GB |

On vSphere hypervisors, the disks are created when the OVA is installed. On Hyper-V hypervisors, the disks must be created manually.

## Resource requirements for single-host deployments

A single-host deployment of the Zenoss Service Dynamics virtual appliance requires a virtual machine with a minimum of 8 CPU cores and 64GB of main memory.

The disk requirements are identical to the master host disk requirements for multi-host deployments. On vSphere hypervisors, the disks are created when the OVA is installed. On Hyper-V hypervisors, the disks must be created manually.

# **Control Center resource requirements**

This chapter describes the CPU, RAM, storage, and operating system requirements for creating a Control Center deployment for Resource Manager. If you are planning a high-availability configuration, review to the Control Center Installation Guide for High-Availability Deployments for information about additional requirements.

## Compute and storage requirements

Control Center requires real or virtual master and delegate hosts that

- implement the 64-bit version of the x86 instruction set
- support Red Hat Enterprise Linux (RHEL) 7.x or CentOS 7.x
- support Advanced Encryption Standard (AES)
- include a network interface controller that supports TCP/IP and IPv4

Hardware resource and storage requirements for Control Center vary by role (master or delegate host) and by the services assigned to the resource pool to which a host belongs. This chapter provides minimum requirements for master and delegate hosts.

## Master host CPU and RAM resources

You can create a multi-host or single-host deployment of Control Center, on real or virtual hosts.

Zenoss recommends that all production deployments include one Control Center master host and two or more delegate hosts. In this configuration, the master host runs in its own, separate resource pool, and runs only Control Center internal services. Delegate hosts run application services in other resource pools.

- For multi-host deployments, the master host typically requires 4 real or virtual CPU cores and 16GB RAM. Very large multi-host deployments may require 8 CPU cores, but no additional RAM.
- For single-host deployments, the master host requires a minimum of 8 real or virtual CPU cores and 64GB RAM. Actual CPU and RAM requirements depend on application load.

An under-resourced master host cannot function properly. Deploy Control Center and Resource Manager on a master host that meets or exceeds the minimum requirements.

## Master host storage areas

A Control Center master host requires the following storage areas:

15

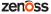

#### Root

Size: Depends on configuration Type: XFS file system (typically)

Mount point: /

Resource: One or more block devices or partitions, or one or more LVM physical volumes.

Preparation: None. The file system is created when the operating system is installed.

## **Docker temporary**

Size: 10GB

Type: XFS file system (typically)

Mount point: /tmp

Resource: One or more block devices or partitions, or one or more LVM physical volumes.

Preparation: Depends on configuration. Typically, additional space is allocated for the root filesystem, but a separate real or logical partition may be used. The *Control Center Installation Guide* includes instructions to link the Docker temporary directory to /tmp.

#### Swap

Size: 12GB to 16GB

Type: swap

Mount point: None

Resource: One or more block devices or partitions, one or more LVM physical volumes, or a special file on

the root filesystem.

Preparation: Depends on configuration.

## Docker data

Size: 50GB

Type: LVM thin pool Mount point: None

Resource: One or more block devices or partitions, or one or more LVM physical volumes.

Preparation: None. The installation procedures include steps for creating the thin pool.

## **Control Center internal services data**

Size: 50GB

Type: XFS file system

Mount point: /opt/serviced/var/isvcs

Resource: One or more block devices or partitions, or one or more LVM physical volumes. Preparation: None. The installation procedures include steps for formatting the resource.

## **Control Center audit logging**

Size: 10GB (default)
Type: XFS file system

Mount point: /var/log/serviced

Resource: One or more block devices or partitions, one or more LVM physical volumes, or a remote file server that is compatible with Linux.

Preparation: Depends on configuration. Typically, additional space is allocated for the root filesystem. For more information about audit logging, refer to the *Control Center Reference Guide*.

## **Application data**

Size: 200GB suggested. The size should be twice as large as the base device, which determines the size of tenant virtual devices.

Type: LVM thin pool

Mount point: None

Resource: One or more block devices or partitions, or one or more LVM physical volumes.

Preparation: None. The installation procedures include steps for creating the thin pool.

## Application data backups

Size: 150GB suggested. The size should be at least 150% of the size of the base device.

**Note** For large environments, this size should be much greater. Individual backup files can be 50GB to 100GB each, or more.

Type: XFS file system, or a Linux-compatible file server

Mount point: /opt/serviced/var/backups

Resource: One or more block devices or partitions, one or more LVM physical volumes, or a remote file server that is compatible with Linux.

**Note** When the storage for backups and Control Center internal services data use the same physical device, resource contention can cause failures during backup and restore operations. For optimal results, use separate physical devices.

Preparation: None. The installation procedures include steps for formatting or mounting the resource.

The following example shows the disk configuration of a Control Center master host.

Figure 1: Example master host with 7 disks

```
# lsblk -ap --output=NAME,SIZE,TYPE,FSTYPE,MOUNTPOINT
NAME
                                                             SIZE TYPE FSTYPE
                                                                                      MOUNTPOINT
/dev/fd0
                                                            29.3G disk
/dev/sda
##/dev/sda1
                                                            29.3G part
/dev/sdb
                                                            48.8G disk
##/dev/sdb1
                                                             48.8G part LVM2_member
  ##/dev/mapper/docker-docker--pool_tmeta
                                                             900M 1vm
    ##/dev/mapper/docker-docker--pool
                                                             42.2G lvm
      ##/dev/mapper/docker-8:1-42048-7a049d85cad6c
##/dev/mapper/docker-8:1-42048-0f93eb8de36bb
                                                              45G dm
45G dm
                                                                                      /var/lib/docker/devicemapper/mnt/7a049d85cad6c
                                                                                      /var/lib/docker/devicemapper/mnt/0f93eb8de36bb
                                                                        xfs
      ##/dev/mapper/docker-8:1-42048-d84939118b6de
                                                               45G dm
                                                                                      /var/lib/docker/devicemapper/mnt/d84939118b6de
                                                                                      /var/lib/docker/devicemapper/mnt/2daa75d92947e
      ##/dev/mapper/docker-8:1-42048-2daa75d92947e
                                                              45G dm
                                                                        xfs
      ##/dev/mapper/docker-8:1-42048-e7277d3081955
                                                               45G dm
                                                                                      /var/lib/docker/devicemapper/mnt/e7277d3081955
      ##/dev/mapper/docker-8:1-42048-e91db5ccdcf21
                                                              45G dm
                                                                        xfs
                                                                                      /var/lib/docker/devicemapper/mnt/e91db5ccdcf21
      ##/dev/mapper/docker-8:1-42048-99104ce4a2d39
                                                               45G dm
                                                                        xfs
                                                                                      /var/lib/docker/devicemapper/mnt/99104ce4a2d39
      ##/dev/mapper/docker-8:1-42048-a29f148212846
                                                              45G dm
                                                                                      /var/lib/docker/devicemapper/mnt/a29f148212846
  ##/dev/mapper/docker-docker--pool tdata
                                                             42.2G lvm
    ##/dev/mapper/docker-docker--pool
##/dev/mapper/docker-8:1-42048-7a049d85cad6c
                                                            42.2G lvm
                                                              45G dm
                                                                                      /var/lib/docker/devicemapper/mnt/7a049d85cad6c
                                                                        xfs
      ##/dev/mapper/docker-8:1-42048-0f93eb8de36bb
                                                              45G dm
                                                                                      /var/lib/docker/devicemapper/mnt/0f93eb8de36bb
      ##/dev/mapper/docker-8:1-42048-d84939118b6de
##/dev/mapper/docker-8:1-42048-2daa75d92947e
                                                                                      /var/lib/docker/devicemapper/mnt/d84939118b6de
/var/lib/docker/devicemapper/mnt/2daa75d92947e
                                                              45G dm
                                                                        xfs
                                                              45G dm
      ##/dev/mapper/docker-8:1-42048-e7277d3081955
                                                              45G dm
                                                                        xfs
                                                                                      /var/lib/docker/devicemapper/mnt/e7277d3081955
      ##/dev/mapper/docker-8:1-42048-e91db5ccdcf21
                                                              45G dm
                                                                                      /var/lib/docker/devicemapper/mnt/e91db5ccdcf21
      ##/dev/mapper/docker-8:1-42048-99104ce4a2d39
                                                              45G dm
45G dm
                                                                                      /var/lib/docker/devicemapper/mnt/99104ce4a2d39
      ##/dev/mapper/docker-8:1-42048-a29f148212846
                                                                                      /var/lib/docker/devicemapper/mnt/a29f148212846
/dev/sdc
                                                             15.6G disk
                                                            15.6G part swap
15.6G disk
##/dev/sdc1
                                                                                      [SWAP]
/dev/sdd
##/dev/sdd1
                                                            15.6G part xfs
/dev/sde
                                                            48.8G disk
                                                           48.8G part xfs
146.5G disk
##/dev/sde1
                                                                                      /opt/serviced/var/isvcs
/dev/sdf
##/dev/sdf1
                                                           146.5G part xfs
                                                                                      /opt/serviced/var/backups
/dev/sda
                                                           195.3G disk
##/dev/sdg1
                                                           195.3G part LVM2_member
  ##/dev/mapper/serviced-serviced--pool_tmeta
                                                             1.8G lvm
                                                           172.3G lvm
  # ##/dev/mapper/serviced-serviced--pool
      ##/dev/mapper/docker-8:1-33639769-3314GP
                                                           90G dm
172.3G lvm
                                                                                      /exports/serviced_volumes_v2/a9hi15o55iy266s5l
                                                                        ext4
  ##/dev/mapper/serviced-serviced--pool_tdata
                                                           172.3G lvm
90G dm
    ##/dev/mapper/serviced-serviced-
      ##/dev/mapper/docker-8:1-33639769-3314GP
                                                                                      /exports/serviced volumes v2/a9hi15o55iy266s51
                                                                        ext4
```

## Delegate host CPU and RAM resources

The following table identifies resource requirements for delegate hosts.

| Resource pool type    | Host requirements |                  |                                                                                              |
|-----------------------|-------------------|------------------|----------------------------------------------------------------------------------------------|
|                       | Count             | Resources        | Comments                                                                                     |
| Resource Manager pool | 2+n               | 8 CPU cores      | To support failover or additional services, more than two hosts is preferred.                |
|                       |                   | 32GB main memory |                                                                                              |
| Collector pool        | n+1               | 4 CPU cores      | Collector services do not need DFS; remote pools can use higher connection timeout settings. |
|                       |                   | 8GB main memory  |                                                                                              |

## Delegate host storage requirements

Like master hosts, Control Center delegate hosts require high-performance, persistent storage. Storage can be local or remote.

- For local storage, solid-state disk (SSD) devices are recommended.
- For remote storage, storage-area network (SAN) systems have been tested. High-performance SAN systems are recommended, as is assigning separate logical unit numbers (LUNs) for each mounted path.

The following storage configuration is recommended for delegate hosts:

- root filesystem with a minimum of 30GB of storage, formatted with XFS
- dedicated swap area
- one or more block devices or partitions, or one or more LVM physical volumes, with a total of 50GB of space. The installation procedures include steps for using serviced-storage to create an LVM thin pool for Docker data.

The following example shows the disk configuration of a Control Center delegate host.

## Figure 2: Example delegate host with 4 disks

```
# lsblk -ap --output=NAME,SIZE,TYPE,FSTYPE,MOUNTPOINT
                                                                   SIZE TYPE FSTYPE
                                                                                               MOUNTPOINT
NAME
/dev/fd0
/dev/sda
                                                                   29.3G disk
##/dev/sda1
                                                                   29.3G part xfs
/dev/sdb
                                                                   48 8G disk
##/dev/sdb1
                                                                   48.8G part LVM2_member
                                                                    900M lvm
  ##/dev/mapper/docker-docker--pool tmeta
    ##/dev/mapper/docker-docker-
                                                                   42.2G 1vm
                                        -റററ
       ##/dev/mapper/docker-8:1-16786822-2a6c2771415
                                                                                               /var/lib/docker/devicemapper/mnt/2a6c2771415
       ##/dev/mapper/docker-8:1-16786822-579a2fb3611
##/dev/mapper/docker-8:1-16786822-c95ca5f04a4
                                                                                               /var/lib/docker/devicemapper/mnt/579a2fb3611
/var/lib/docker/devicemapper/mnt/c95ca5f04a4
                                                                     45G dm
                                                                                xfs
                                                                     45G dm
                                                                                xfs
       ##/dev/mapper/docker-8:1-16786822-e9733ecdda1
##/dev/mapper/docker-8:1-16786822-947636812ed
                                                                     45G dm
                                                                                xfs
                                                                                               /var/lib/docker/devicemapper/mnt/e9733ecdda1
                                                                     45G dm
                                                                                               /var/lib/docker/devicemapper/mnt/947636812ed
                                                                                xfs
       ##/dev/mapper/docker-8:1-16786822-d65a56e4300
##/dev/mapper/docker-8:1-16786822-3d1fb13572c
                                                                     45G dm
45G dm
                                                                                               /var/lib/docker/devicemapper/mnt/d65a56e4300
                                                                                xfs
                                                                                xfs
                                                                                               /var/lib/docker/devicemapper/mnt/3d1fb13572c
                                                                                               /var/lib/docker/devicemapper/mnt/542e3e08ccc
       ##/dev/mapper/docker-8:1-16786822-542e3e08ccc
                                                                     45G dm
       ##/dev/mapper/docker-8:1-16786822-3beb7120639
                                                                                               /var/lib/docker/devicemapper/mnt/3beb7120639
/var/lib/docker/devicemapper/mnt/1c88dblb91c
                                                                     45G dm
                                                                                xfs
       ##/dev/mapper/docker-8:1-16786822-1c88db1b91c
                                                                     45G dm
                                                                                xfs
       ##/dev/mapper/docker-8:1-16786822-3a246ac134c
##/dev/mapper/docker-8:1-16786822-045933b4418
                                                                     45G dm
                                                                                xfs
                                                                                               /var/lib/docker/devicemapper/mnt/3a246ac134c
                                                                     45G dm
                                                                                               /var/lib/docker/devicemapper/mnt/045933b4418
                                                                                xfs
       ##/dev/mapper/docker-8:1-16786822-e420dfc0229
##/dev/mapper/docker-8:1-16786822-918a6f92734
                                                                     45G dm
                                                                                xfs
                                                                                               /var/lib/docker/devicemapper/mnt/e420dfc0229
                                                                     45G dm
                                                                                               /var/lib/docker/devicemapper/mnt/918a6f92734
                                                                                xfs
       ##/dev/mapper/docker-8:1-16786822-a7efd4f15c3
##/dev/mapper/docker-8:1-16786822-17b847994e2
                                                                                               /var/lib/docker/devicemapper/mnt/a7efd4f15c3
                                                                     45G dm
                                                                     45G dm
                                                                                xfs
                                                                                               /var/lib/docker/devicemapper/mnt/17b847994e2
       ##/dev/mapper/docker-8:1-16786822-3564e748e14
                                                                                               /var/lib/docker/devicemapper/mnt/3564e748e14
  ##/dev/mapper/docker-docker--pool_tdata
                                                                   42.2G 1vm
     ##/dev/mapper/docker-docker--pool
                                                                   42.2G lvm
       ##/dev/mapper/docker-8:1-16786822-2a6c2771415
##/dev/mapper/docker-8:1-16786822-579a2fb3611
                                                                     45G dm
45G dm
                                                                                xfs
                                                                                               /var/lib/docker/devicemapper/mnt/2a6c2771415
                                                                                xfs
                                                                                               /var/lib/docker/devicemapper/mnt/579a2fb3611
       ##/dev/mapper/docker-8:1-16786822-c95ca5f04a4
                                                                     45G dm
                                                                                               /var/lib/docker/devicemapper/mnt/c95ca5f04a4
       ##/dev/mapper/docker-8:1-16786822-e9733ecdda1
                                                                     45G dm
                                                                                xfs
                                                                                               /var/lib/docker/devicemapper/mnt/e9733ecdda1
       ##/dev/mapper/docker-8:1-16786822-947636812ed
                                                                     45G dm
                                                                                               /var/lib/docker/devicemapper/mnt/947636812ed
       ##/dev/mapper/docker-8:1-16786822-d65a56e4300
                                                                     45G dm
                                                                                xfs
                                                                                               /var/lib/docker/devicemapper/mnt/d65a56e4300
       ##/dev/mapper/docker-8:1-16786822-3d1fb13572c
                                                                                               /var/lib/docker/devicemapper/mnt/3d1fb13572c
       ##/dev/mapper/docker-8:1-16786822-542e3e08ccc
##/dev/mapper/docker-8:1-16786822-3beb7120639
                                                                     45G dm
                                                                                xfs
                                                                                               /var/lib/docker/devicemapper/mnt/542e3e08ccc
                                                                                               /var/lib/docker/devicemapper/mnt/3beb7120639
                                                                     45G dm
                                                                                xfs
       ##/dev/mapper/docker-8:1-16786822-1c88db1b91c
##/dev/mapper/docker-8:1-16786822-3a246ac134c
                                                                     45G dm
                                                                                               /var/lib/docker/devicemapper/mnt/1c88db1b91c
                                                                     45G dm
                                                                                               /var/lib/docker/devicemapper/mnt/3a246ac134c
                                                                                xfs
       ##/dev/mapper/docker-8:1-16786822-045933b4418
##/dev/mapper/docker-8:1-16786822-e420dfc0229
                                                                     45G dm
                                                                                               /var/lib/docker/devicemapper/mnt/045933b4418
                                                                     45G dm
                                                                                               /var/lib/docker/devicemapper/mnt/e420dfc0229
/var/lib/docker/devicemapper/mnt/918a6f92734
                                                                                xfs
       ##/dev/mapper/docker-8:1-16786822-918a6f92734
                                                                     45G dm
       ##/dev/mapper/docker-8:1-16786822-a7efd4f15c3
                                                                     45G dm
                                                                                xfs
                                                                                               /var/lib/docker/devicemapper/mnt/a7efd4f15c3/var/lib/docker/devicemapper/mnt/17b847994e2
       ##/dev/mapper/docker-8:1-16786822-17b847994e2
                                                                     45G dm
       ##/dev/mapper/docker-8:1-16786822-3564e748e14
                                                                     45G dm
                                                                                xfs
                                                                                               /var/lib/docker/devicemapper/mnt/3564e748e14
                                                                   15.6G disk
/dev/sdc
##/dev/sdc1
                                                                   15.6G part swap
                                                                                               [SWAP]
/dev/sdd
                                                                   15.6G disk
                                                                   15.6G part xfs
##/dev/sdd1
                                                                                               /tmp
/dev/sr0
                                                                   1024M rom
```

## Operating system requirements

Control Center has tested the 64-bit version of the following Linux distributions:

- Red Hat Enterprise Linux (RHEL) 7.2, 7.3, or 7.4
- CentOS 7.2, 7.3, or 7.4

Kernel versions  $3.10.0-327.22.2.e17.x86_64$  and higher are tested. For best performance, keep the kernel up-to-date.

The RHEL/CentOS 7 distributions provide a variety of server configurations. Control Center is tested on operating system platforms that are installed and configured with standard options. Docker and Control Center are tested on the Minimal Install configuration with the NFS and Network Time Protocol (NTP) packages installed.

Control Center relies on the system clock to synchronize its actions. The installation procedures include steps to add the NTP daemon to all hosts. By default, the NTP daemon synchronizes the system clock by communicating with standard time servers available on the internet. Use the default configuration or configure the daemon to use a time server in your environment.

**Note** Because Control Center relies on the system clock, while an application is running, do not pause a virtual machine that is running Control Center.

zenoss

## **Networking**

On startup, Docker creates the docker0 virtual interface and selects an unused IP address and subnet (typically, 172.17.0.1/16) to assign to the interface. The virtual interface is used as a virtual Ethernet bridge, and automatically forwards packets among real and virtual interfaces attached to it. The host and all of its containers communicate through this virtual bridge.

Docker can only check directly connected routes, so the subnet it chooses for the virtual bridge might be inappropriate for your environment. To customize the virtual bridge subnet, refer to Docker's *advanced network configuration* article.

The following list highlights potential communication conflicts:

- If you use a firewall utility, ensure that it does not conflict with Docker. The default configurations of firewall utilities such as *FirewallD* include rules that can conflict with Docker, and therefore Control Center. The following interactions illustrate the conflicts:
  - The firewalld daemon removes the DOCKER chain from iptables when it starts or restarts.
  - Under systemd, firewalld is started before Docker. However, if you start or restart firewalld while Docker is running, you must restart Docker.
- Even if you do not use a firewall utility, your firewall settings might still prevent communications over the Docker virtual bridge. This issue occurs when iptables INPUT rules restrict most traffic. To ensure that the bridge works properly, append an INPUT rule to your iptables configuration that allows traffic on the bridge subnet. For example, if docker0 is bound to 172.17.42.1/16, then a command like the following example would ensure that the bridge works.

**Note** Before modifying your iptables configuration, consult your networking specialist.

iptables -A INPUT -d 172.17.0.0/16 -j ACCEPT

#### Additional requirements and considerations

Control Center requires a 16-bit, private IPv4 network for virtual IP addresses. The default network is 10.3/16, but during installation you can select any valid IPv4 16-bit address space.

Before installation, add DNS entries for the Control Center master host and all delegate hosts. Verify that all hosts in Control Center resource pools can

- Resolve the hostnames of all other delegate hosts to IPv4 addresses. For example, if the public IP address of your host is 192.0.2.1, then the hostname -i command should return 192.0.2.1.
- Respond with an IPv4 address other than 127.x.x.x when ping Hostname is invoked.
- Return a unique result from the hostid command.

Control Center relies on Network File System (NFS) for its distributed file system implementation. Therefore, Control Center hosts cannot run a general-purpose NFS server, and all Control Center hosts require NFS.

**Note** Disabling IPv6 can prevent the NFS server from restarting, due to *an rpcbind issue*. Zenoss recommends leaving IPv6 enabled on the Control Center master host.

## **Security**

During installation, Control Center has no knowledge of Resource Manager port requirements, so the installation procedure includes disabling the firewall. After both Control Center and Resource Manager are installed, you can close unused ports.

Control Center includes a virtual multiplexer (mux) that performs the following functions:

- Aggregates the UDP and TCP traffic among the services it manages. The aggregation is opaque to services, and mux traffic is encrypted when it travels among containers on remote hosts. (Traffic among containers on the same host is not encrypted.)
- Along with the distributed file system, enables Control Center to quickly deploy services to any pool host.
- Reduces the number of open ports required on a Control Center host to a predictable set.

The following figure identifies the ports that Control Center requires. All traffic is TCP. Except for port 4979, all ports are configurable.

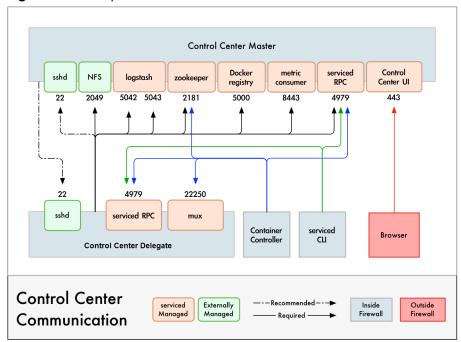

Figure 3: Port requirements for Control Center hosts

Control Center relies on the system clock to synchronize its actions, and indirectly, NTP to synchronize clocks among multiple hosts. In the default configuration of ntpd, the firewalls of master and delegate hosts must support an incoming UDP connection on port 123.

For more information about port requirements, see *Resource Manager network ports* on page 22.

## Additional requirements and considerations

- To install Control Center, you must log in as root, or as a user with superuser privileges.
- Access to the Control Center browser interface requires a login account on the Control Center master host. Pluggable Authentication Modules (PAM) is tested. By default, users must be members of the wheel group. The default group may be changed by setting the SERVICED\_ADMIN\_GROUP variable, and the replacement group does not need superuser privileges.

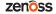

- The serviced startup script sets the hard and soft open files limit to 1048576. The script does not modify the /etc/sysconfig/limits.conf file.
- Control Center has been tested with *Security Enhanced Linux* enabled.

### **Delegate host authentication**

Control Center uses RSA key pairs to create the authentication tokens that are required for all delegate communications. When you add a host to a resource pool, the serviced instance on the master host creates a private key for the delegate and bundles it with its own public key. The serviced instance on the delegate host uses the bundle to sign messages with its unique tokens.

Key bundles are installed by using an SSH connection or a file.

- The command to add a host to a pool can initiate an SSH connection with the delegate and install the key bundle. This option is the most secure because no file is created. However, it requires either public key authentication or password authentication between the master and delegate hosts.
- When no SSH connection is requested, the command to add a host to a pool creates a file that contains the key bundle. You can move the key bundle file to the delegate host with any file transfer method, and then install it on the delegate.

## Resource Manager network ports

This section includes a network diagram of a Resource Manager deployment featuring four Control Center resource pools:

- One pool for the Control Center master host.
- One pool for most of the Resource Manager services.
- Two pools for Resource Manager collector services (collector pools).

| CC | Master | TCP 443 | TCP 2250 | TCP 225 | TCP 2250 | TCP 2250 | TCP 2250 | TCP 2250 | TCP 2250 | TCP 2250 | TCP 2250 | TCP 2250 | TCP 2250 | TCP 2250 | TCP 2250 | TCP 2250 | TCP 2250 | TCP 2250 | TCP 2250 | TCP 2250 | TCP 2250 | TCP 2250 | TCP 2250 | TCP 2250 | TCP 2250 | TCP 2250 | TCP 2250 | TCP 2250 | TCP 2250 | TCP 2250 | TCP 2250 | TCP 2250 | TCP 2250 | TCP 2250 | TCP 2250 | TCP 2250 | TCP 2250 | TCP 2250 | TCP 2250 | TCP 2250 | TCP 2250 | TCP 2250 | TCP 2250 | TCP 2250 | TCP 2250 | TCP 2250 | TCP 2250 | TCP 2250 | TCP 2250 | TCP 2250 | TCP 2250 | TCP 2250 | TCP 2250 | TCP 2250 | TCP 2250 | TCP 2250 | TCP 2250 | TCP 2250 | TCP 2250 | TCP 2250 | TCP 2250 | TCP 2250 | TCP 2250 | TCP 2250 | TCP 2250 | TCP 2250 | TCP 2250 | TCP 2250 | TCP 2250 | TCP 2250 | TCP 2250 | TCP 2250 | TCP 2250 | TCP 2250 | TCP 2250 | TCP 2250 | TCP 2250 | TCP 2250 | TCP 2250 | TCP 2250 | TCP 2250 | TCP 2250 | TCP 2250 | TCP 2250 | TCP 2250 | TCP 2250 | TCP 2250 | TCP 2250 | TCP 2250 | TCP 2250 | TCP 2250 | TCP 2250 | TCP 2250 | TCP 2250 | TCP 2250 | TCP 2250 | TCP 2250 | TCP 2250 | TCP 2250 | TCP 2250 | TCP 2250 | TCP 2250 | TCP 2250 | TCP 2250 | TCP 2250 | TCP 2250 | TCP 2250 | TCP 2250 | TCP 2250 | TCP 2250 | TCP 2250 | TCP 2250 | TCP 2250 | TCP 2250 | TCP 2250 | TCP 2250 | TCP 2250 | TCP 2250 | TCP 2250 | TCP 2250 | TCP 2250 | TCP 2250 | TCP 2250 | TCP 2250 | TCP 2250 | TCP 2250 | TCP 2250 | TCP 2250 | TCP 2250 | TCP 2250 | TCP 2250 | TCP 2250 | TCP 2250 | TCP 2250 | TCP 2250 | TCP 2250 | TCP 2250 | TCP 2250 | TCP 2250 | TCP 2250 | TCP 2250 | TCP 2250 | TCP 2250 | TCP 2250 | TCP 2250 | TCP 2250 | TCP 2250 | TCP 2250 | TCP 2250 | TCP 2250 | TCP 2250 | TCP 2250 | TCP 2250 | TCP 2250 | TCP 2250 | TCP 2250 | TCP 2250 | TCP 2250 | TCP 2250 | TCP 2250 | TCP 2250 | TCP 2250 | TCP 2250 | TCP 2250 | TCP 2250 | TCP 2250 | TCP 2250 | TCP 2250 | TCP 2250 | TCP 2250 | TCP 2250 | TCP 2250 | TCP 2250 | TCP 2250 | TCP 2250 | TCP 2250 | TCP 2250 | TCP 2250 | TCP 2250 | TCP 2250 | TCP 2250 | TCP 2250 | TCP 2250 | TCP 2250 | TCP 2250 | TCP 2250

Figure 4: Port requirements in a sample deployment

High-availability configurations have additional port requirements. For more information, refer to the *Control Center Installation Guide for High-Availability Deployments*.

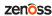